CS 188: Artificial Intelligence Naïve Bayes and Perceptrons

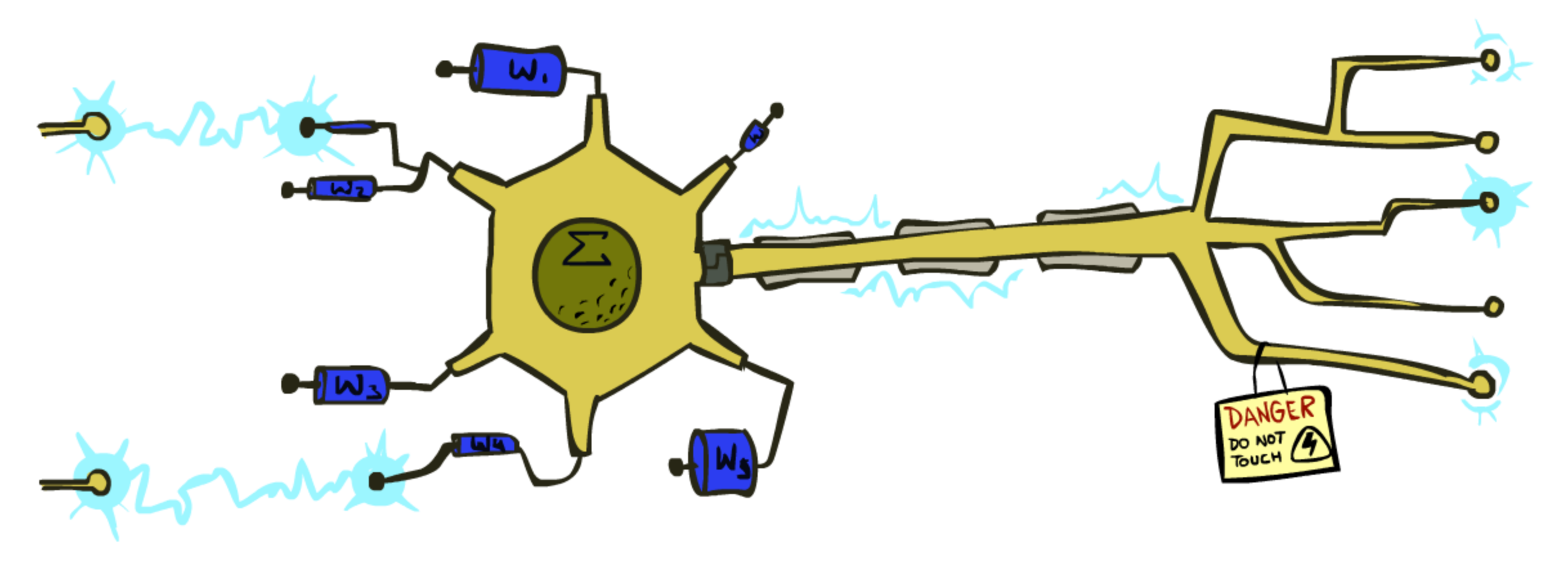

[These slides were created by Dan Klein, Pieter Abbeel, Anca Dragan, Sergey Levine. All CS188 materials are at http://ai.berkeley.edu.]

#### Last Time

- § **Classification:** given inputs x, predict labels (classes) y
	- **Convert input x into a collection of** *features*  $f_1, ..., f_n$

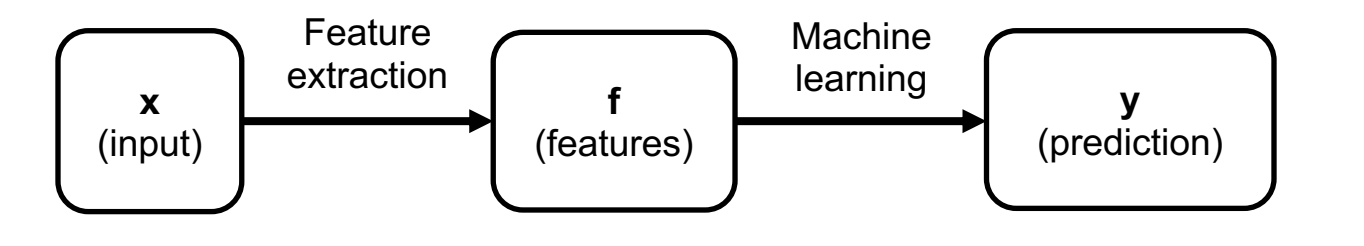

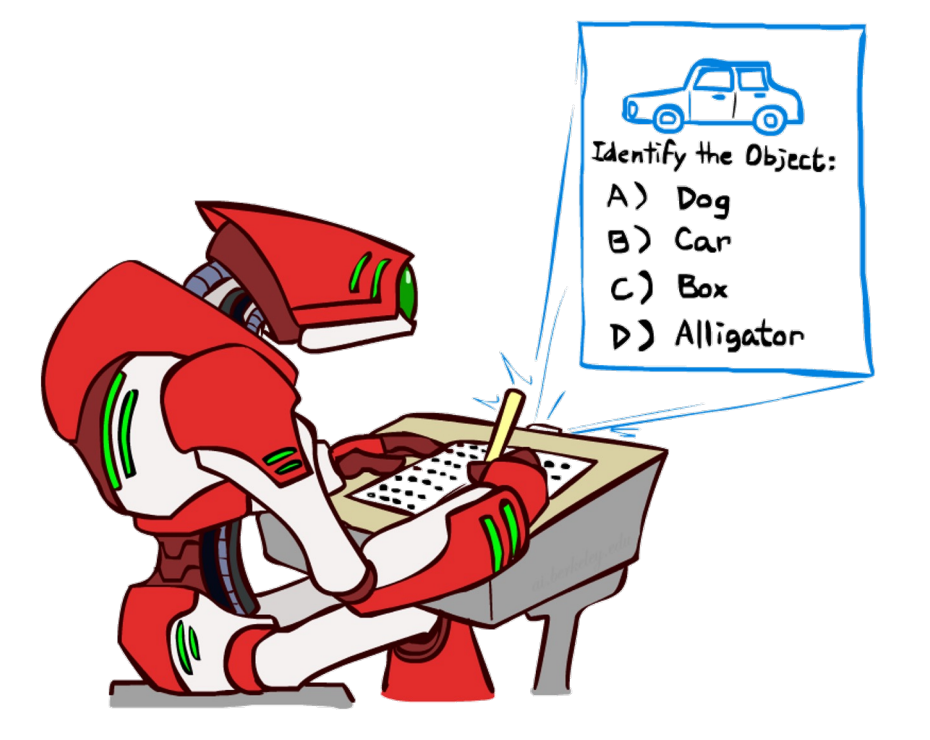

#### Last Time

- *Naïve Bayes* model:  $P(Y, F_1, ..., F_n) = P(Y) \prod_i P(F_i|Y)$ 
	- Features and label are random variables
	- **•** Input features  $F_1, ..., F_n$  are conditionally independent given label Y
	- Parameters  $\theta$ : probability tables  $P(Y)$ ,  $P(F_1|Y)$ , ...,  $P(F_n|Y)$
- § Classification is inference in a Bayes Net:
	- **•** Inference by enumeration
	- Given features  $f_1, ..., f_n$  probability over class labels is:

$$
P(Y|f_1, \dots, f_n) \propto P(Y, f_1, \dots, f_n) = P(Y) \prod_i P(f_i|Y)
$$

Enumerate over every label y:

$$
\begin{bmatrix}\nP(y_1) \prod_i P(f_i|y_1) \\
P(y_2) \prod_i P(f_i|y_2) \\
\vdots \\
P(y_k) \prod_i P(f_i|y_k)\n\end{bmatrix}\n\begin{bmatrix}\nP(y_1| f_1 \dots f_n) \\
P(y_2| f_1 \dots f_n) \\
\vdots \\
P(y_k| f_1 \dots f_n)\n\end{bmatrix}
$$

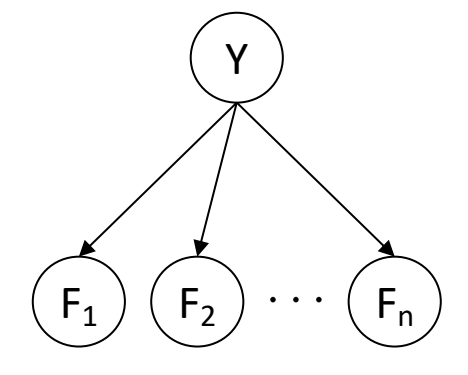

## Last Time

- *Naïve Bayes* model:  $P(Y, F_1, ..., F_n) = P(Y) \prod_i P(F_i|Y)$ 
	- Features and label are random variables
	- Input features  $F_1, ..., F_n$  are conditionally independent given label Y
	- Parameters  $\theta$ : probability tables  $P(Y)$ ,  $P(F_1|Y)$ , ...,  $P(F_n|Y)$
- Learn parameters by counting:

■ 
$$
P(\text{observing } x) = \frac{\text{\# of times } x \text{ occurred}}{\text{total \# of events}}
$$

For example:  $\begin{pmatrix} r \end{pmatrix}$   $\begin{pmatrix} r \end{pmatrix}$   $\begin{pmatrix} b \end{pmatrix}$   $P(\text{red}) = \frac{1}{3}$ 

```
r r (r p (b p are proportion) p2
```
 $\mathsf{F}_1$  )  $(\mathsf{F}_2$   $)\cdot\cdot\cdot$   $(\mathsf{F}_\mathsf{n})$ 

Y

- **Comes from** *Maximum Likelihood* **estimation: find**  $\theta$  **that maximizes P(observations|** $\theta$ **)** 
	- $\theta = \argmax P(\text{observations}|\theta)$
	- $\theta$ ■ Take derivative and set to 0
	- In practice, maximize log P instead because derivatives are easier
- In general for Naïve Bayes maximum likelihood estimates of probability tables are:

 $P(f | y) =$ # of occurences of feature  $f$  and class  $y$ total # of occurences of class  $y$  $P(y) =$ # of occurences of class  $y$ total # of observations

### Underfitting and Overfitting

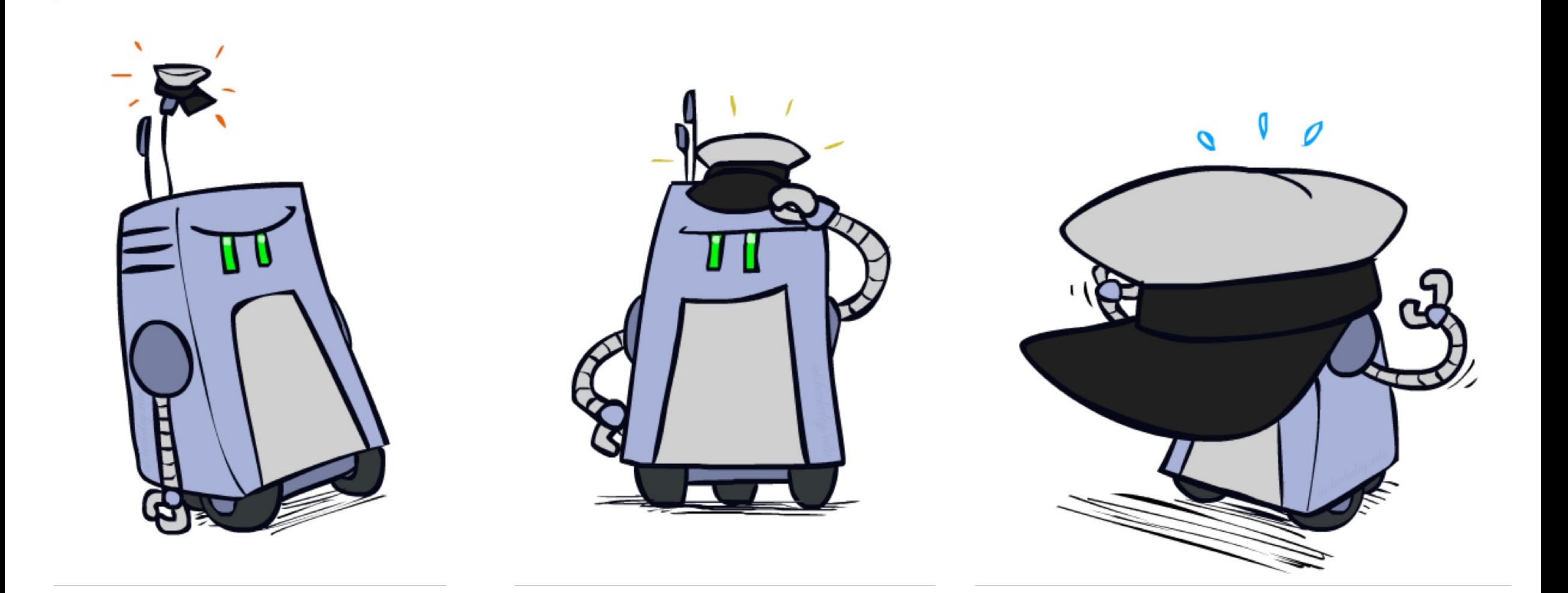

## Example: Overfitting

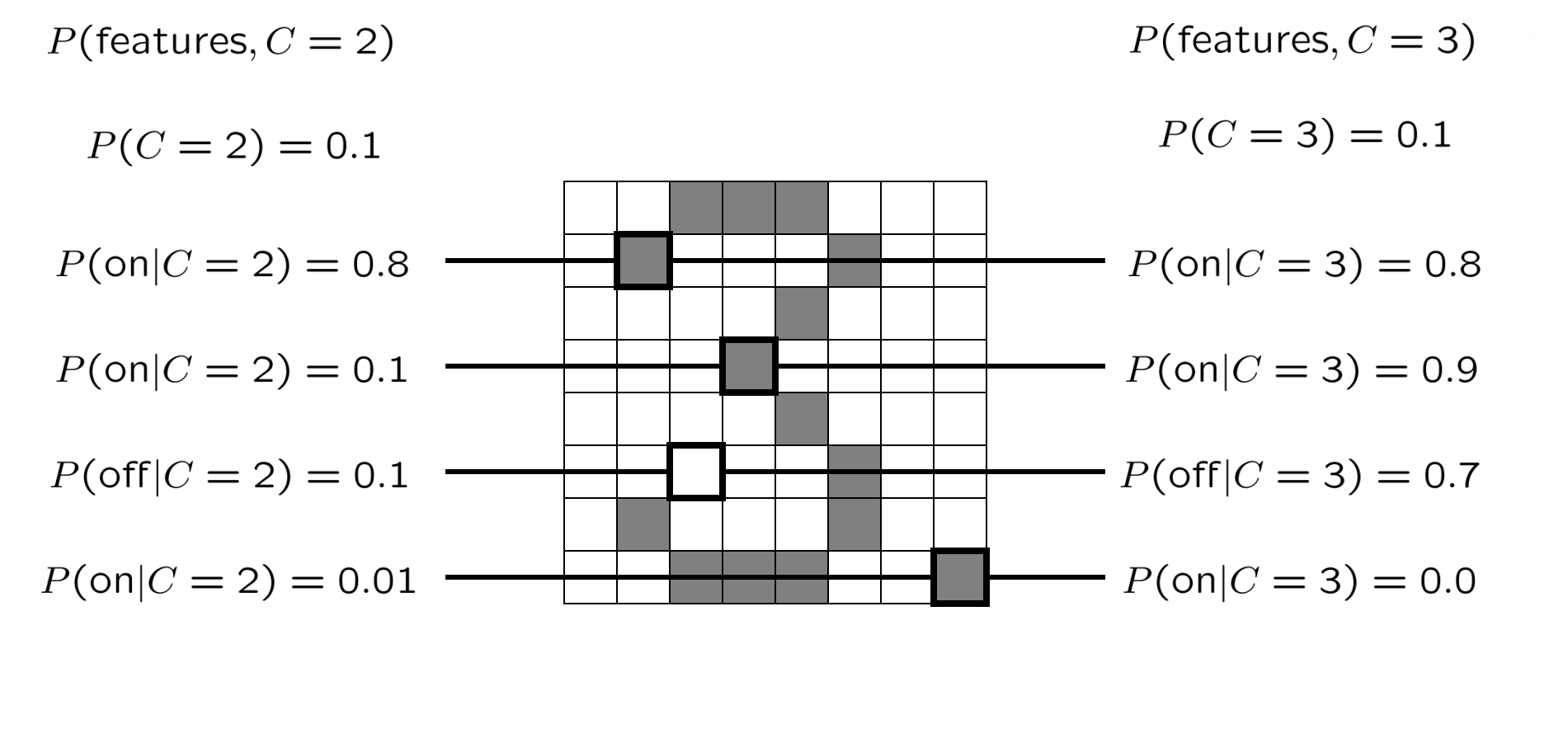

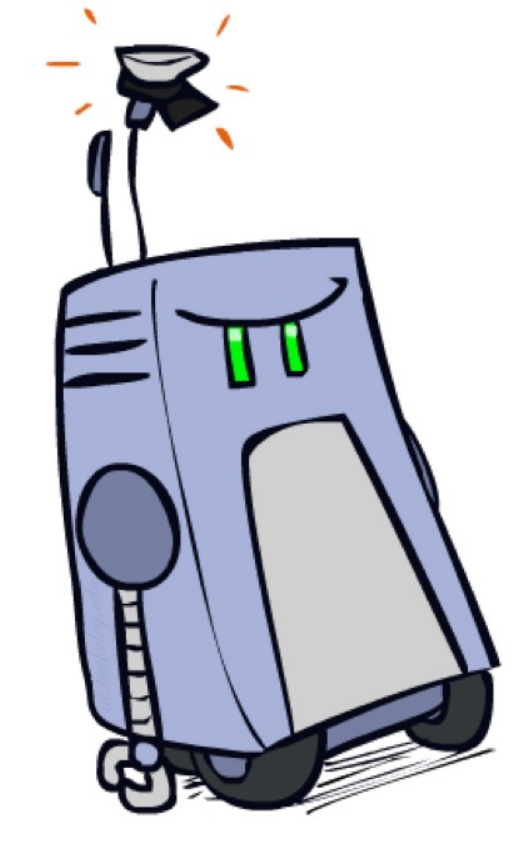

*2 wins!!*

## Example: Overfitting

*relative* probabilities (odds ratios):

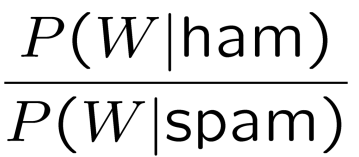

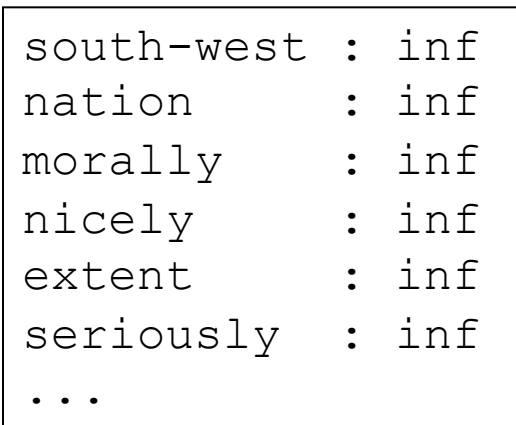

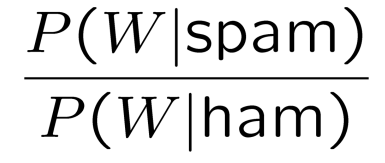

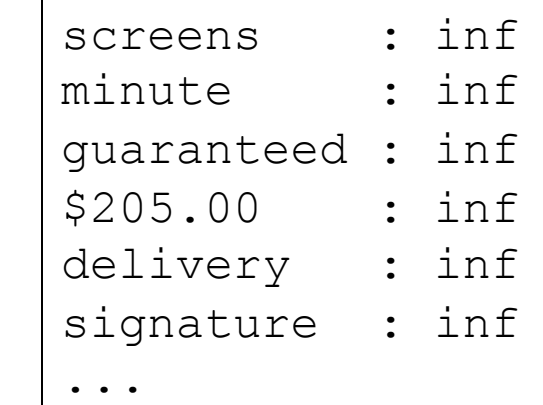

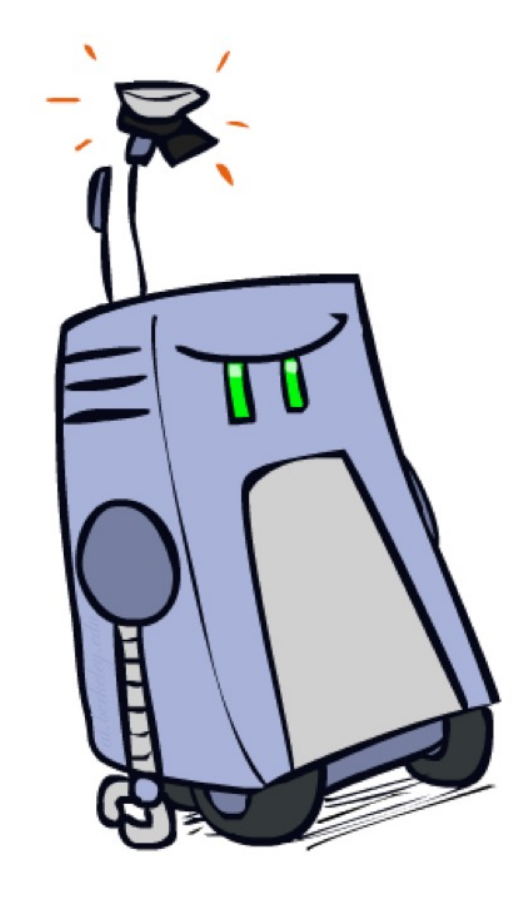

*What went wrong here?*

## Generalization and Overfitting

- Relative frequency parameters will overfit the training data!
	- § Just because we never saw a 3 with pixel (15,15) on during training doesn't mean we won't see it at test time
	- Unlikely that every occurrence of "minute" is 100% spam
	- § Unlikely that every occurrence of "seriously" is 100% ham
	- § What about all the words that don't occur in the training set at all?
	- In general, we can't go around giving unseen events zero probability
- As an extreme case, imagine using the entire email as the only feature
	- § Would get the training data perfect (if deterministic labeling)
	- Wouldn't *generalize* at all
	- Just making the bag-of-words assumption gives us some generalization, but isn't enough
- To generalize better: we need to smooth or regularize the estimates

# Smoothing

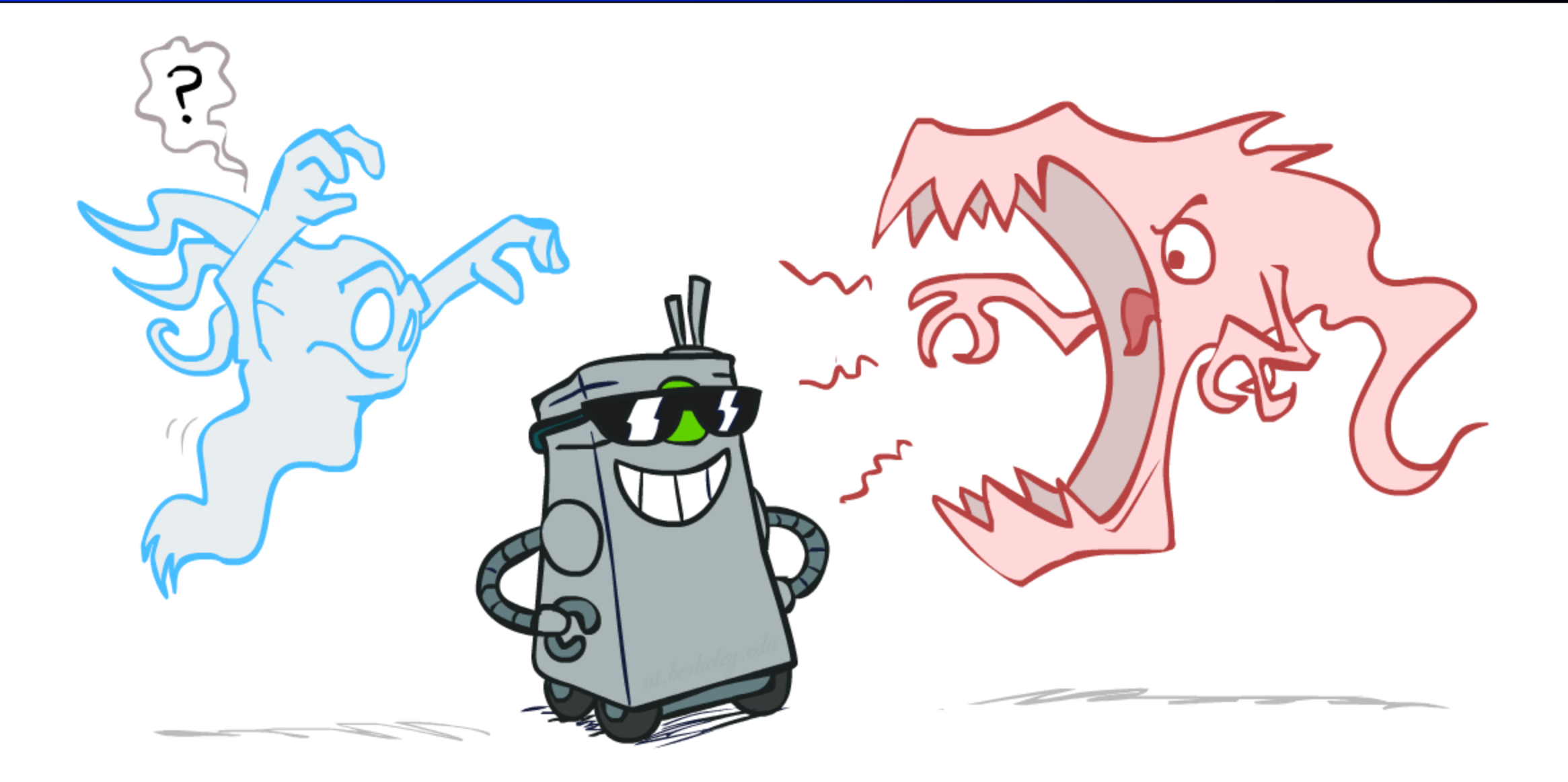

#### Unseen Events

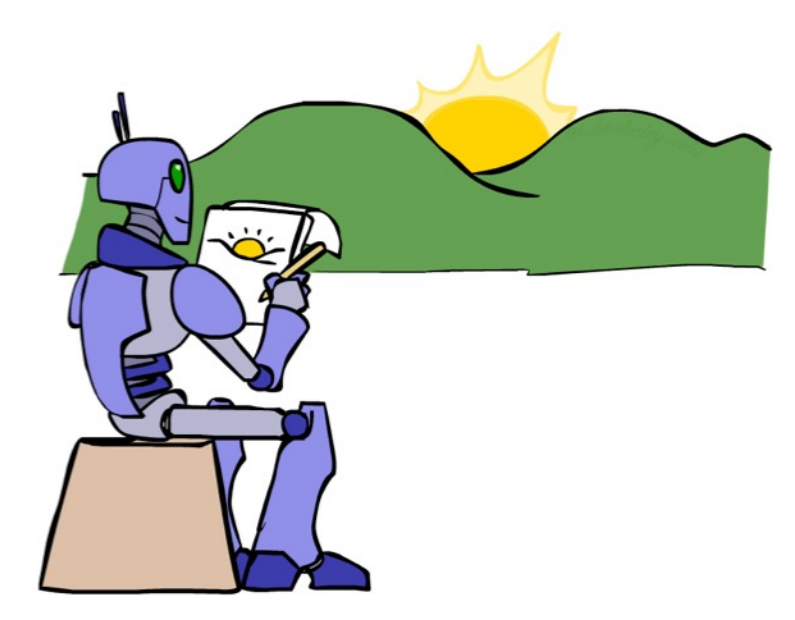

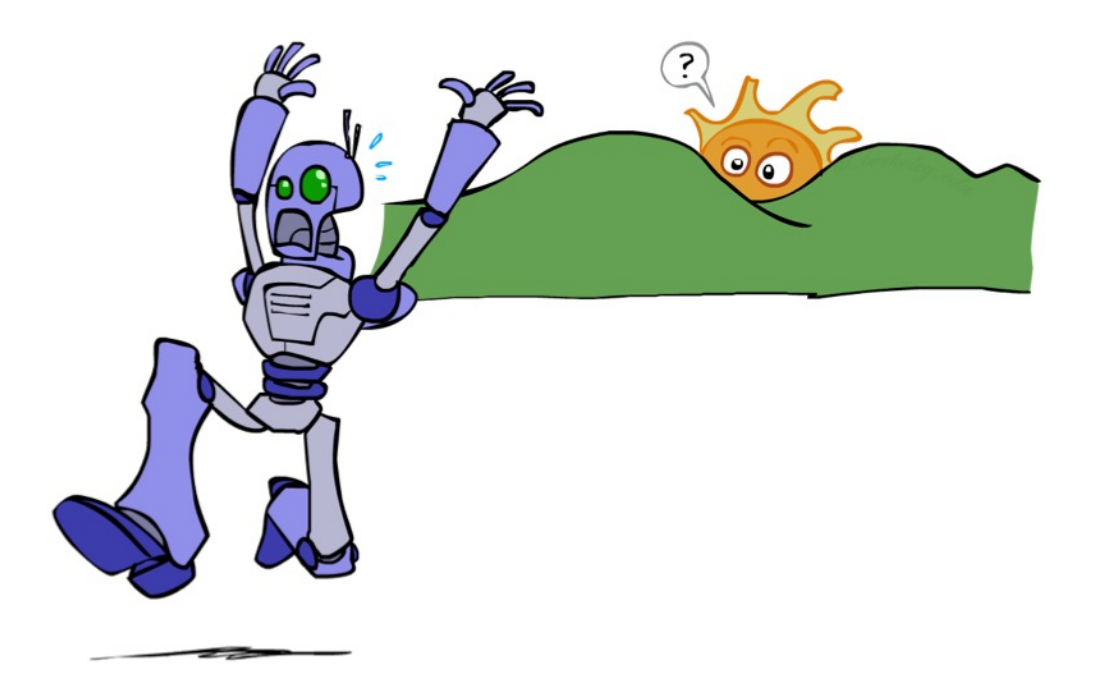

#### Laplace Smoothing

- Laplace's estimate:
	- **Pretend you saw every outcome** once more than you actually did

$$
P_{LAP}(x) = \frac{c(x) + 1}{\sum_{x} [c(x) + 1]} \qquad P_{LAP}(x) = \frac{c(x) + 1}{N + |X|}
$$

$$
\begin{array}{c} \n\text{r} \end{array}
$$

$$
P_{ML}(X) =
$$

$$
P_{LAP}(X) =
$$

## Laplace Smoothing

- Laplace's estimate (extended):
	- Pretend you saw every outcome k extra times

$$
P_{LAP,k}(x) = \frac{c(x) + k}{N + k|X|}
$$

- **What's Laplace with**  $k = 0$ **?**
- k is the strength of the prior

 $(r)$   $(r)$   $(b)$ 

 $P_{LAP,0}(X) =$ 

 $P_{LAP,1}(X) =$ 

 $P_{LAP,100}(X) =$ 

# Real NB: Smoothing

- For real classification problems, smoothing is critical
- New odds ratios:

 $P(W|<sub>spam</sub>)$  $P(W | \text{ham})$ 

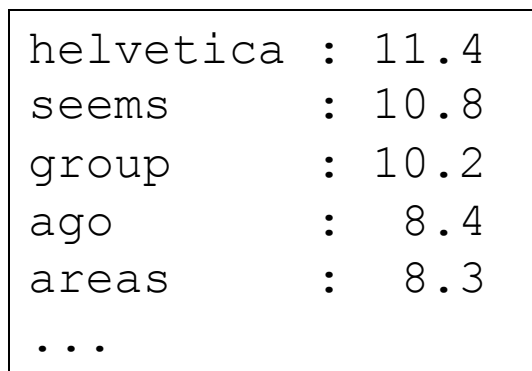

 $P(W | \text{ham})$ 

 $\overline{P(W|\text{spam})}$ 

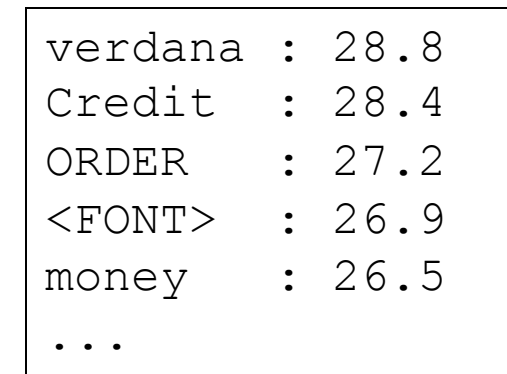

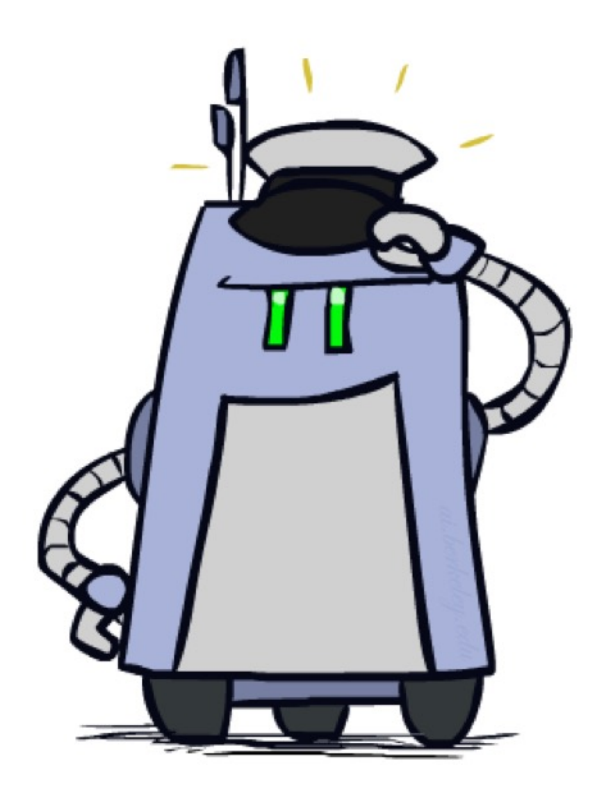

*Do these make more sense?*

### Tuning

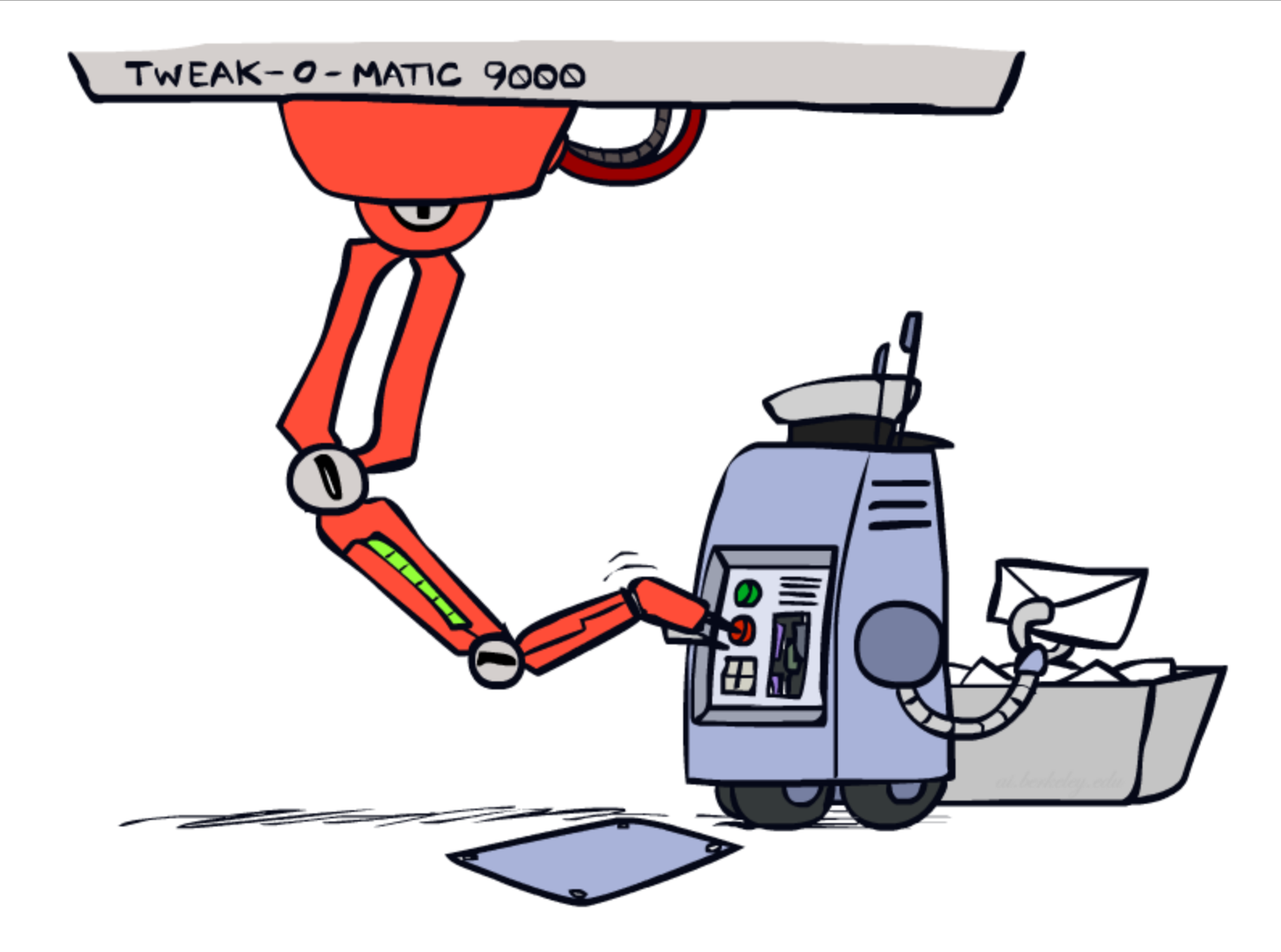

# Tuning on Held-Out Data

#### ■ Now we've got two kinds of unknowns

- Parameters: the probabilities  $P(X|Y)$ ,  $P(Y)$
- Hyperparameters: e.g. the amount of smoothing *k*

#### ■ What should we learn where?

- Learn parameters from training data
- Tune hyperparameters on different data
	- Why?
- For each value of the hyperparameters, train and test on the held-out data
- Choose the best value and do a final test on the test data

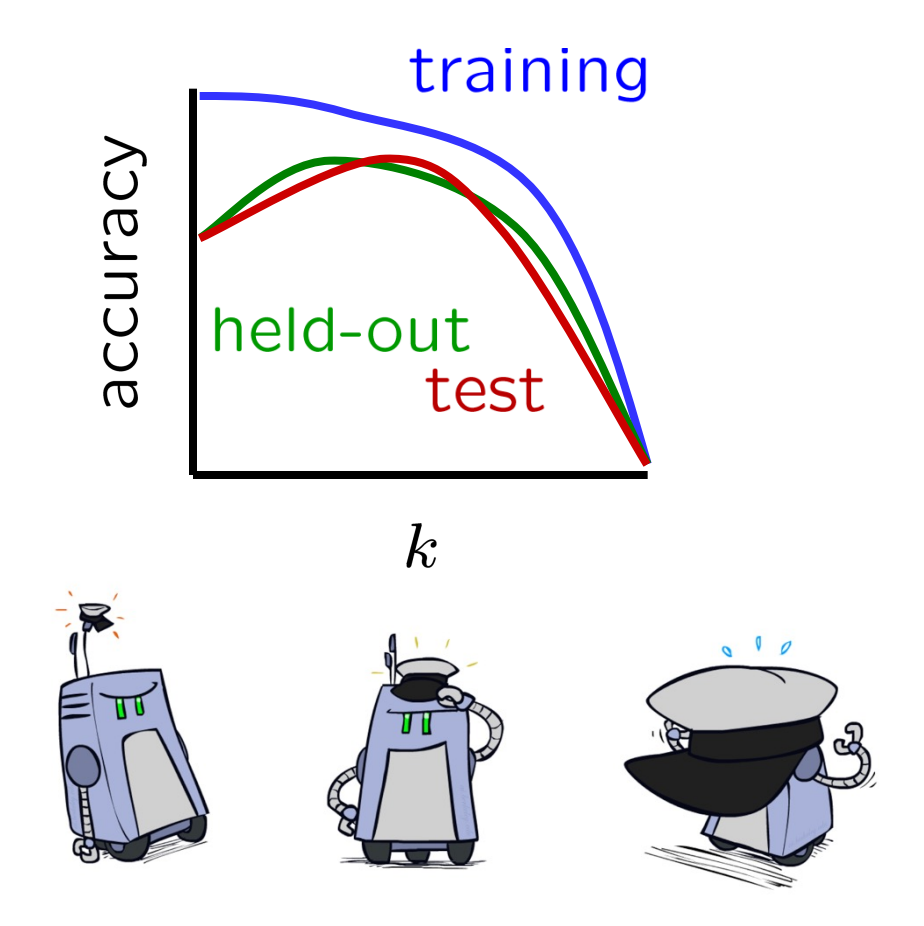

# Important Concepts

- Data: labeled instances, e.g. emails marked spam/ham
	- Training set
	- Held out set
	- Test set
- Features: attribute-value pairs which characterize each input
- Experimentation cycle
	- Learn parameters (e.g. model probabilities) on training set
	- § (Tune hyperparameters on held-out set)
	- Compute accuracy on test set
	- Very important: never "peek" at the test set!
- Evaluation
	- Accuracy: fraction of instances predicted correctly
- Overfitting and generalization
	- Want a classifier which does well on *test* data
	- Overfitting: fitting the training data very closely, but not generalizing well
	- Underfitting: fits the training set poorly

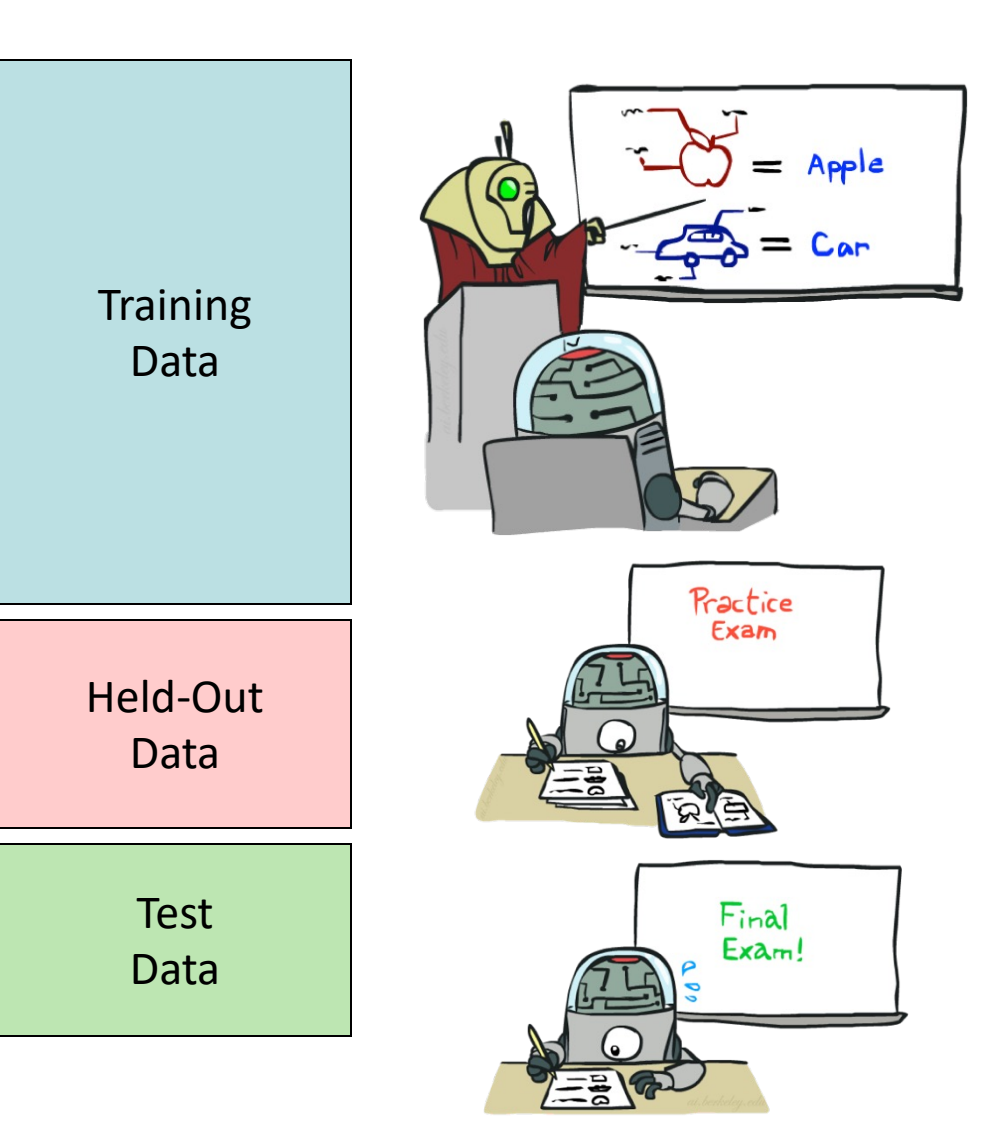

#### Practical Tip: Baselines

#### ■ First step: get a baseline

- Baselines are very simple "straw man" procedures
- Help determine how hard the task is
- Help know what a "good" accuracy is
- Weak baseline: most frequent label classifier
	- Gives all test instances whatever label was most common in the training set
	- E.g. for spam filtering, might label everything as ham
	- § Accuracy might be very high if the problem is skewed
	- E.g. calling everything "ham" gets 66%, so a classifier that gets 70% isn't very good...
- For real research, usually use previous work as a (strong) baseline

#### Perceptrons

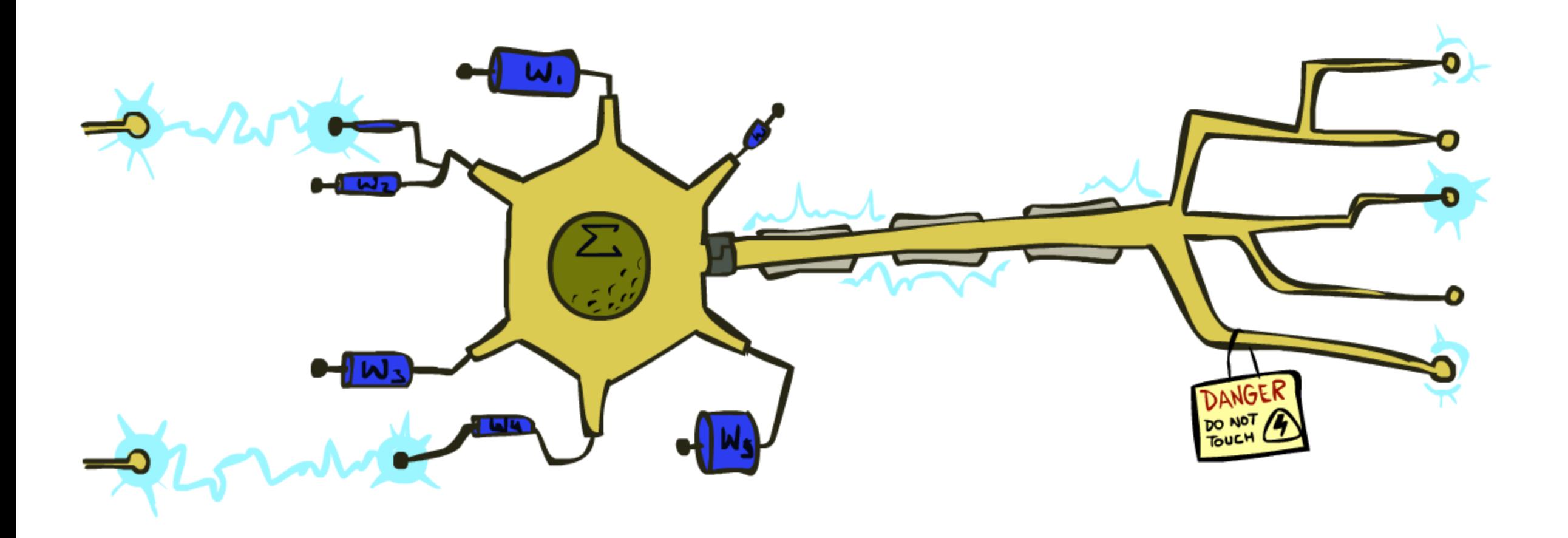

#### Feature Vectors

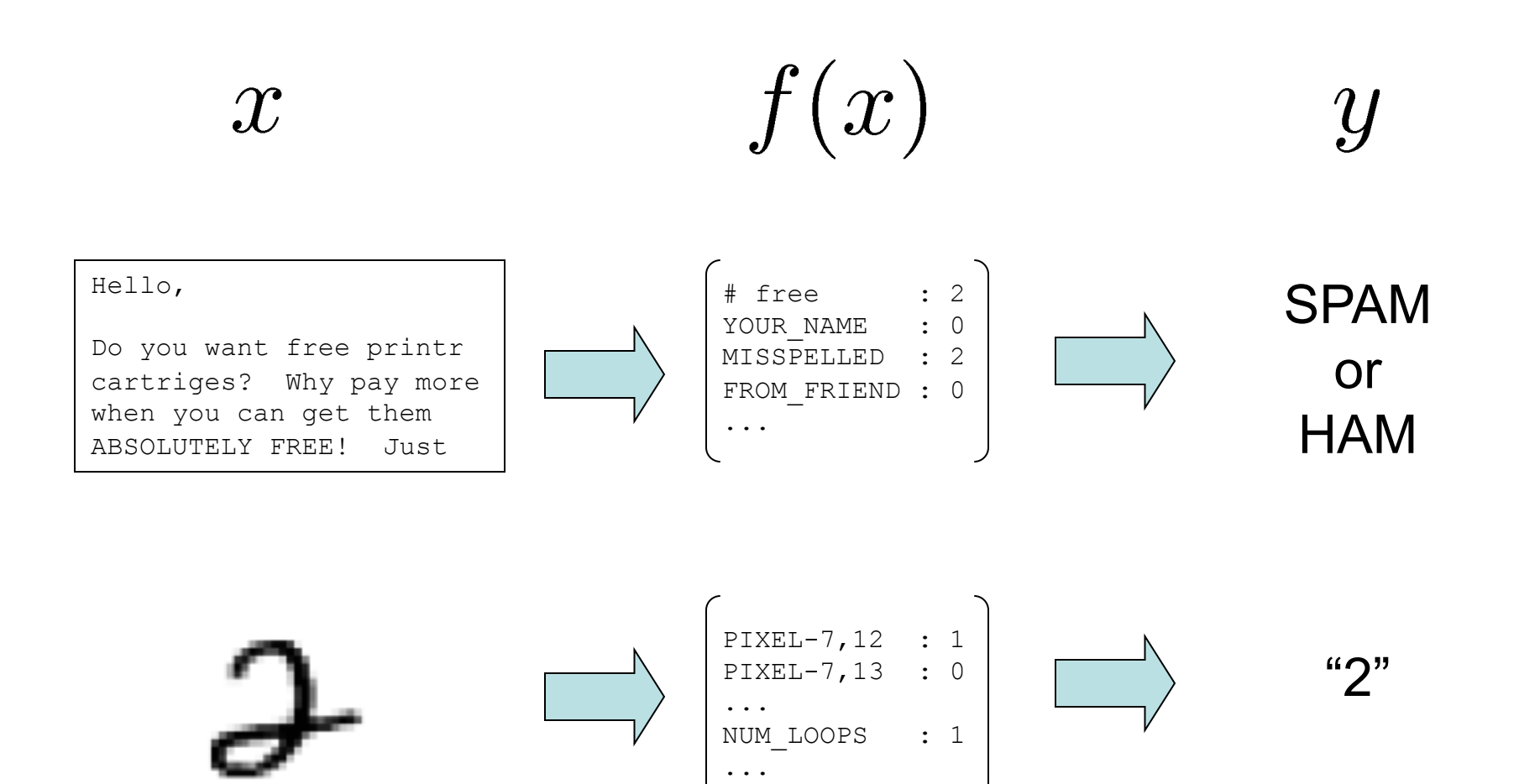

## Some (Simplified) Biology

#### ■ Very loose inspiration: human neurons

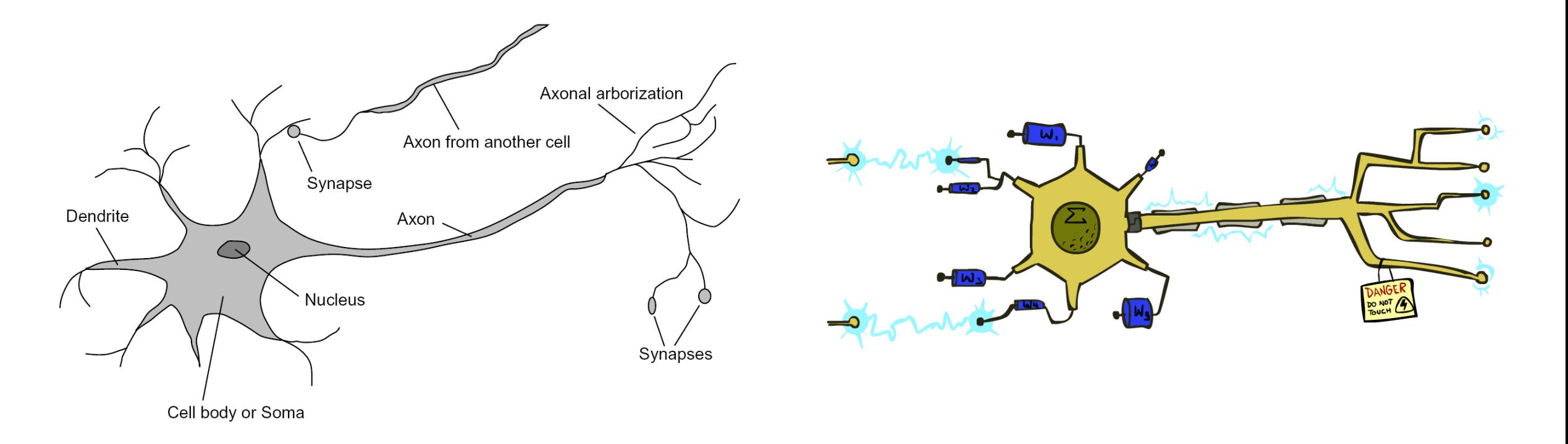

#### Linear Classifiers

- Inputs are feature values
- Each feature has a weight
- Sum is the activation

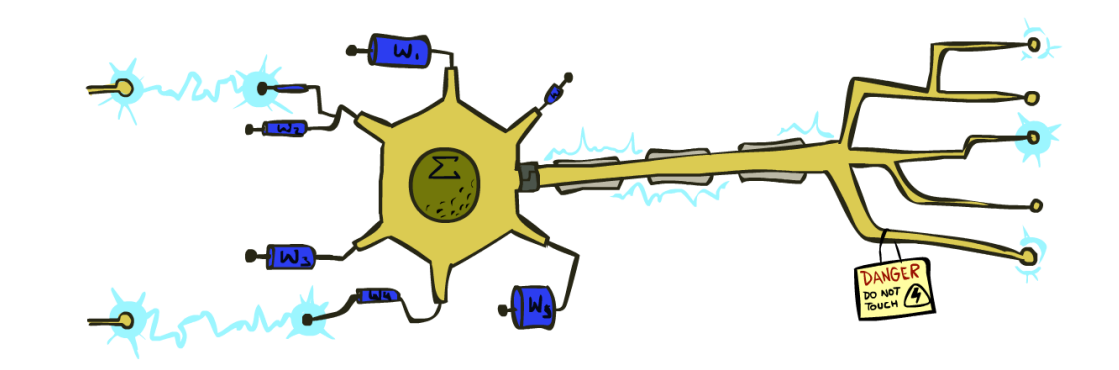

$$
\text{activation}_w(x) = \sum_i w_i \cdot f_i(x) = w \cdot f(x)
$$

- **•** If the activation is:
	- Positive, output +1
	- Negative, output -1

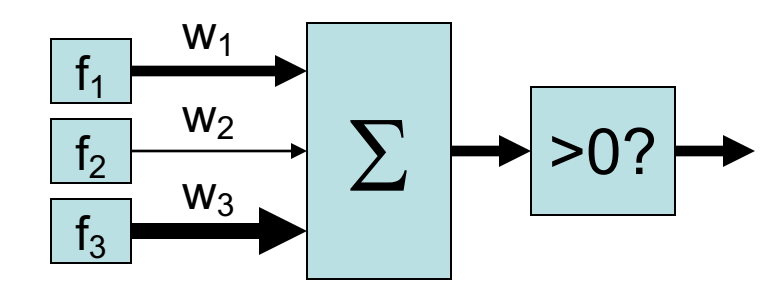

## Weights

- § Binary case: compare features to a weight vector
- Learning: figure out the weight vector from examples

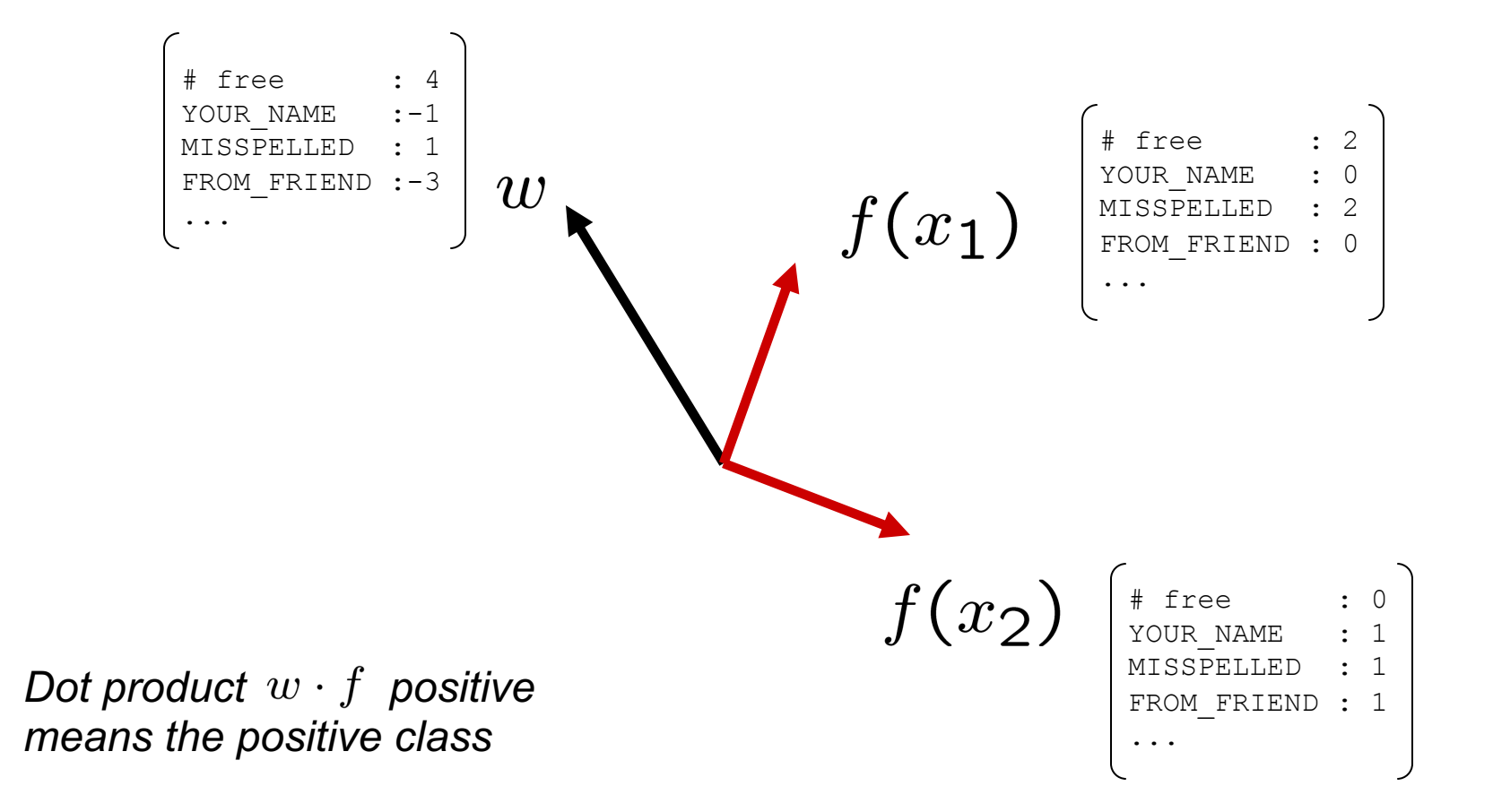

#### Decision Rules

![](_page_22_Figure_1.jpeg)

## Binary Decision Rule

- In the space of feature vectors
	- Examples are points
	- Any weight vector is a hyperplane
	- $\blacksquare$  One side corresponds to Y=+1
	- Other corresponds to Y=-1

![](_page_23_Picture_73.jpeg)

![](_page_23_Figure_8.jpeg)

![](_page_23_Figure_9.jpeg)

## Binary Decision Rule

- In the space of feature vectors
	- Examples are points
	- Any weight vector is a hyperplane
	- $\blacksquare$  One side corresponds to Y=+1
	- Other corresponds to Y=-1

![](_page_24_Picture_78.jpeg)

![](_page_24_Figure_8.jpeg)

![](_page_24_Figure_9.jpeg)

## Binary Decision Rule

- **If** In the space of feature vectors
	- Examples are points
	- Any weight vector is a hyperplane
	- $\blacksquare$  One side corresponds to Y=+1
	- Other corresponds to Y=-1

![](_page_25_Figure_6.jpeg)

![](_page_25_Figure_7.jpeg)

![](_page_25_Picture_84.jpeg)

### Weight Updates

![](_page_26_Picture_1.jpeg)

#### Learning: Binary Perceptron

- Start with weights  $w = 0$
- For each training instance  $f(x)$ ,  $y^*$ :
	- Classify with current weights

**•** If correct (i.e.,  $y=y^*$ ), no change!

■ If wrong: adjust the weight vector

![](_page_27_Figure_6.jpeg)

#### Learning: Binary Perceptron

- Start with weights  $w = 0$
- For each training instance  $f(x)$ ,  $y^*$ :
	- Classify with current weights

$$
y = \begin{cases} +1 & \text{if } w \cdot f(x) \ge 0 \\ -1 & \text{if } w \cdot f(x) < 0 \end{cases}
$$

- **•** If correct (i.e.,  $y=y^*$ ), no change!
- If wrong: adjust the weight vector by adding or subtracting the feature vector. Subtract if y\* is -1.

$$
w = w + y^* \cdot f
$$

![](_page_28_Picture_8.jpeg)

#### Learning: Binary Perceptron

- Start with weights  $w = 0$
- For each training instance  $f(x)$ ,  $y^*$ :
	- Classify with current weights

 $y = \begin{cases} +1 & \text{if } w \cdot f(x) \geq 0 \\ -1 & \text{if } w \cdot f(x) < 0 \end{cases}$ 

- **•** If correct (i.e.,  $y=y^*$ ), no change!
- If wrong: adjust the weight vector by adding or subtracting the feature vector. Subtract if y\* is -1.

$$
w = w + y^* \cdot f
$$

![](_page_29_Figure_8.jpeg)

#### Example: Perceptron

![](_page_30_Picture_126.jpeg)

![](_page_30_Picture_127.jpeg)

#### Example: Perceptron

#### § Separable Case

![](_page_31_Figure_2.jpeg)

#### Multiclass Decision Rule

- **F** If we have multiple classes:
	- A weight vector for each class:

 $w_y$ 

■ Score (activation) of a class y:

 $w_y \cdot f(x)$ 

**•** Prediction highest score wins

$$
y = \arg\max_{y} w_y \cdot f(x)
$$

![](_page_32_Picture_8.jpeg)

![](_page_32_Figure_9.jpeg)

*Binary = multiclass where the negative class has weight zero*

#### Learning: Multiclass Perceptron

- Start with all weights  $= 0$
- **•** Pick up training examples  $f(x)$ ,  $y^*$  one by one
- **•** Predict with current weights

 $y = \arg \max_y w_y \cdot f(x)$ 

- **•** If correct, no change!
- If wrong: lower score of wrong answer, raise score of right answer

$$
w_y = w_y - f(x)
$$

$$
w_{y^*} = w_{y^*} + f(x)
$$

![](_page_33_Picture_8.jpeg)

#### Example: Multiclass Perceptron

**Iteration 0:** x: "win the vote" f(x): [1 1 0 1 1] y\*: politics **Iteration 1:** x: *"win the election"* f(x): [1 1 0 0 1] y\*: politics **Iteration 2:**  $x:$  "win the game"  $f(x): [1\ 1\ 1\ 0\ 1]$  y\*: sports

#### $w<sub>SPORTS</sub>$

![](_page_34_Picture_357.jpeg)

#### $w_{POLITICS}$

 $\bigcap$ 

1

1

 $\bigcap$ 

 $\Omega$ 

-1

1

 $\bigcap$ 

1

 $\bigcap$ 

1

1

3

1

 $\Omega$ 

1

1

3

 $\bigcap$ 

 $\bigcap$ 

 $\overline{0}$ 

 $\overline{0}$ 

BIAS

win

game

vote

the

 $w \cdot f(x)$ : 0

#### $w_{TECH}$

![](_page_34_Picture_358.jpeg)

 $W \cdot f(x)$ : 0 0 0

# Properties of Perceptrons

- Separability: true if some parameters get the training set perfectly correct
- Convergence: if the training is separable, perceptron will eventually converge (binary case)
- Mistake Bound: the maximum number of mistakes (binary case) related to the *margin* or degree of separability

![](_page_35_Figure_4.jpeg)

![](_page_35_Figure_5.jpeg)

Non-Separable

![](_page_35_Figure_7.jpeg)

## Problems with the Perceptron

- Noise: if the data isn't separable, weights might thrash
	- Averaging weight vectors over time can help (averaged perceptron)

■ Mediocre generalization: finds a "barely" separating solution

- Overtraining: test / held-out accuracy usually rises, then falls
	- Overtraining is a kind of overfitting

![](_page_36_Figure_6.jpeg)

![](_page_36_Picture_7.jpeg)

![](_page_36_Picture_8.jpeg)

![](_page_36_Picture_9.jpeg)

![](_page_36_Picture_10.jpeg)

![](_page_36_Picture_11.jpeg)

#### Next Lecture: Improving Perceptron & Optimization